## FM6300 LVCAN

<u>Main Page</u> > <u>EOL Products</u> > <u>FM6300</u> > <u>FM6300 Configuration</u> > **FM6300 LVCAN** 

LVCAN parameters works in similar way as AutoCAN. After successful connection (<u>Information corcerning LV-CAN and FM6300 connection</u>) it is possible to use Configurator for those parameters monitoring.

- "SCAN Parameters" fuction can be used to detect parameters whose values are being transmitted from LV-CAN device.
- "CAN Mode option by default Auto Detect. This option is recommended and shouldn't be changed. Selecting one of 2 adapters solely won't help device to work better but user can be sure that other adapter won't work.
- "Send data with 0, if ignition is off" functionality provides you a possibility to send zeroes instead of NULL data. That means all selected elements will send constant values instead of popping only when data streaming is up.

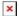